Prof. Dr. Stefan Funken WS 2013/14 Dipl.-Math. Katharina Becker-Steinberger Lösungsblatt 1 Dipl.-Math. oec. Klaus Stolle 25.10.2013 Institut für Numerische Mathematik Universität Ulm

## Angewandte Numerik 2

Aufgabe 1 (Trennung der Variablen) (8 Punkte)

Ermitteln Sie, wie im Tutorium gezeigt, mit Trennung der Variablen die allgemeine Lösung der folgenden Differentialgleichung erster Ordnung

$$
(t^2 + 1)y' = y^2 + 1.
$$

Lösung: Wir betrachten die Differentialgleichung erster Ordnung

$$
(t^2 + 1)y' = y^2 + 1.
$$

Trennung der Variablen liefert

$$
\frac{y'}{y^2+1} = \frac{1}{t^2+1}.
$$

Integration ergibt

$$
\int \frac{dy}{y^2 + 1} = \int \frac{dt}{t^2 + 1}.
$$

Die Stammfunktionen dieser unbestimmten Integrale sind hierbei bis auf Konstanten  $C_1, C_2$  eindeutig bestimmt. Mit  $C := C_2 - C_1$  erhalten wir für die allgemeine Lösung

 $\arctan(y) + C_1 = \arctan(t) + C_2$  $\iff$   $\arctan(y) = \arctan(t) + C$  $\iff$   $y = \tan(\arctan(t) + C).$ 

Aufgabe 2 (Richtungsfeld) (8 Punkte)

Gegeben sei die Differentialgleichung

$$
x' = ax - bx^3
$$

mit reellen Konstanten  $a, b > 0$ .

- a) Skizzieren Sie das Richungsfeld für  $a = 4, b = 1$  in  $-3 \le t \le 3, -3 \le x < 3$ .
- b) Es sei x eine Lösung von (1) mit  $x_0 = x(0)$ . Argumentieren Sie alleine mit Hilfe des Richtungsfelds, wie sich  $x(t)$  für  $t \to \infty$  in Abhängigkeit von  $x_0$  verhält.

## Lösung:

a) Zur Bestimmung des Richtungsfelds betrachte  $x(t)$  und t an den Gitterpunkten  $(t, x(t))$ . Man sieht sofort,  $x(t) = c$  für alle t, c konstant, d.h. in t-Richtung wiederholt sich das Feld.

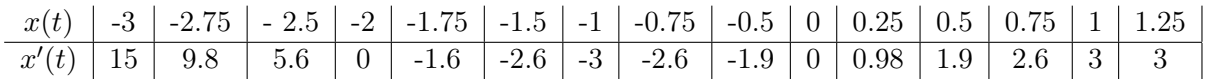

(1)

Skizze siehe Übung, ggf. nachfragen.

Bemerkung für Interessierte: (Nicht klausurrelevant) Bei der obigen Differentialgleichung handelt es sich um eine Bernoullische Differentialgleichung der allgemeinen Form

$$
y'(t) + a(t)y(t) + b(t)(y(t))^{\alpha} = 0, \quad \alpha \neq 0, 1.
$$

Diese können durch die Substitution  $u(t) := (y(t))^{1-\alpha}$  in eine lineare Differentialgleichung transformiert werden. Man erhält

$$
u'(t) + (1 - \alpha)a(t)u(t) = (\alpha - 1)b(t).
$$

Lineare ODEs lassen sich mittels Variation der Konstanten lösen. Man beachte allerdings, dass durch die Rücktransformation  $y = u^{\frac{1}{1-\alpha}}$  eventuell Singularitäten auftreten können.

Die exakte Lösung der obigen ODE lautet

$$
x(t) = \pm \frac{2}{\sqrt{1 + 4e^{-8t}C}}
$$

mit  $C = C(x(0))$ .

b) In Abhängigkeit vom Startwert ergibt sich

$$
\lim_{t \to \infty} x(t) = \begin{cases} -2 & x_0 < 0, \\ 0 & x_0 = 0, \\ 2 & x_0 > 0. \end{cases}
$$

Aufgabe 3 (Programmieraufgabe, Matlab Solver ode45) (8 Punkte)

Bestimmen Sie mit der Matlab-Funktion ode45 Näherungslösungen für die folgenden Anfangswertprobleme und stellen Sie diese mit Hilfe der Matlab-Funktion plot grafisch dar:

- a)  $y'(t) = (2 y(t)) y(t)$ Verwenden Sie verschiedene Startwerte und plotten Sie diese in der gleichen Grafik.
- b) Zeeman'sches Herzschlagmodell

Zeemanns Herzschlagmodell beschreibt die Funktionsweise des Herzens. Gesuchte Größen sind die Länge der Herzmuskelfaser  $l(t)$  und das elektrochemische Potential  $p(t)$ . Das Modell wird beschrieben durch das System

$$
\frac{d}{dt}\binom{l(t)}{p(t)} = \binom{-(l(t)^3 - \alpha l(t) + p(t))}{\beta l(t)},
$$

wobei  $\alpha$  die Vorspannung der Muskelfaser und  $\beta$  der Rückkopplungsparameter sind. Berechnen Sie Ihre Näherungslösung im Zeitintervall [0, 100], verwenden Sie die Parameterwerte  $\alpha = 3$  und  $\beta = 0.1$  und die Anfangswerte  $l(0) = 1$  und  $p(0) = 0$ .

Lösung:

```
a) –
1 function \begin{bmatrix} dy \end{bmatrix} = Wachstum(\begin{bmatrix} t,y \end{bmatrix})2 \frac{8}{3} % Angewandte Numerik 2, WS 2013/2014
3 \mid \% Aufgabe 3a: Matlab Solver ode45, logistisches Wachstum
4 %
5 \mid \mathcal{X} Loesungsvorschlag
6 %
7 \vert \% rechte Seite der DGL y' = f(t, y)
```

```
8
9 \mid \% \ Input: \t t : \t Zeit10 \mid \% y: Vektor y
11 | % Output: dy: Vektor y' = f(t, y)12
13
14
15 \text{ } | \text{alpha} = 2.0; % Parameter innerhalb der Funktion hart definiert
16 beta = 1.0;
17
18 \text{ dy} = (\text{alpha} - \text{beta} * y) * y; % Modellgleichung
19
20 end
```

```
1 \mid \% Angewandte Numerik 2, WS 2013/2014
 2 \mid \mathcal{Z} \mid \mathcal{Z} Aufgabe 3a: Matlab Solver ode45, logistisches Wachstum
 3\frac{1}{6}4 \mid \mathcal{X} Loesungsvorschlag
 5 %
 6 | \% Hauptprogramm:
 7 \mid \% Aufruf der Matlab Funktion ode45 mit mehreren Startwerte
 8 % Plotten der Naeherungsloesungen in die gleiche Grafik
 9
10
11 clear all;
12 close all;
13
14
15 \mid \text{figure}(1); \qquad \qquad \% \text{ alles in 1} \quad Gradiently16 | hold on;
17
18 \mid t0 = 0:
19 \text{ } tn = 6;
20 \; | \; \text{Startwerte} \; = \; 0.1 \; : \; 0.1 \; : \; 4 \; ;21
22 for y0 = Startwerte % Naeherungswerte fuer mehrere Startwerte berechnen
23 [T,Y] = \text{ode}45(\text{@Wachstum}, \text{[t0 tn]}, y0);24 | \% Input: @Wachstum: function handle fuer rechte Seite der DGL
25 \frac{25}{10}, \frac{1}{10}, \frac{1}{10} \frac{1}{2} \frac{1}{2} \frac{1}{2} \frac{1}{2} \frac{1}{2} \frac{1}{2} \frac{1}{2} \frac{1}{2} \frac{1}{2} \frac{1}{2} \frac{1}{2} \frac{1}{2} \frac{1}{2} \frac{1}{2} \frac{1}{2} \frac{1}{2} \frac{1}{2} \frac{1}{2} 
26 \% y0: Startwert27 % Ou tpu t : T : S p a l t e n v e k t o r der Z e i t p u n k t e t k ( j e d e r Z e i t s c h r i t t )
28 | \% Y: Spaltenvektor mit Naeherungswerten yk
29 plot (T,Y)30 \text{ lend}31
32 \mid \text{title} ('Logistisches _Wachstum', 'FontSize', 14);
33 \vert \mathbf{x} \vert \mathbf{a} \mathbf{b} \mathbf{e} \mathbf{l} ('t', 'From \mathbf{f} \mathbf{S} \mathbf{i} z \mathbf{e}', 14);34 \left| \text{ylabel}(\cdot \text{y'}, \cdot \text{FontSize'}, 14) \right|35 \left| \text{legend('y(t),y'} := (2-y)y', 'Location', 'Best'); \right.36
37 | hold off;
```

```
1 function \begin{bmatrix} dy \end{bmatrix} = ZeemannHerzschlag (t, y, alpha, beta)2 \mid \% Angewandte Numerik 2, WS 2013/2014
```
b)

```
3 | \% Aufgabe 3b: Matlab Solver ode45, Zeemanns Herzschlagmodell
 4 \frac{9}{6}5 \mid \mathcal{K} Loesungsvorschlag
 6 %
 7 \mid \% rechte Seite der Modellgleichung y' = f(t, y)8
9 \mid \mathcal{C} \ Input: \quad t: \qquad Zeit10 \mid \% y: Vektor y
11 |% alpha: Vorspannung der Muskelfaser
12 \frac{8}{6} beta: Rueckkopplungsparameter
13 | % Output: dy: Vektor y' = f(t, y)14
15
16 \vert dy = \mathbf{zeros}(2,1); % Spaltenvektor fuer 2 Werte
\begin{array}{ccc} 17 & \end{array} \begin{array}{ccc} 17 & \end{array} \begin{array}{ccc} 4 & \end{array} \begin{array}{ccc} 4 & \end{array} \begin{array}{ccc} 4 & \end{array} \begin{array}{ccc} 4 & \end{array} \begin{array}{ccc} 4 & \end{array}18 | \frac{\%}{\%} \frac{dy}{\(2)} = \frac{dp}{t}/dt19
20 |1 = y(1); % Laenge der Herzmuskelfaser
21 \vert p = y(2); % elektrochemisches Potential
22
23 \text{ d}l = -(1 \text{ }^{\circ}3 - \text{ alpha} \cdot l + p); % Modellgleichung
24 dp = \text{beta} * 1;25
26 \, | \, dy = [ \, dl \, ; \, dp \, ]27
28 end
```

```
1 \mid \% Angewandte Numerik 2, WS 2013/2014
2 | \% Aufgabe 3b: Matlab Solver ode45, Zeemanns Herzschlagmodell
3 %
4 \mid \mathcal{X} Loesungsvorschlag
5 %
6 \mid \% Hauptprogramm:
7 \mid \% Aufruf der Matlab Funktion ode45
8
9
10 clear all;
11 close all;
12
13 \mid Z e it intervall = [0 100];
14 | Anfangswert = \begin{bmatrix} 1 & 0 \end{bmatrix};
15
16 \text{ labha} = 3;
17 beta = 0.1;
18
19 | [T,Y] = \text{ode}45(\text{@}(t, y) ZeemannHerzschlag(t, y, alpha, beta), ...
20 | Zeitintervall, Anfangswert );
21 \% anonyme Funktion, damit alpha und beta
22 | \% an ZeemannHerzschlag uebergeben werden koennen
23 | \% und nicht innerhalb der Funktion ZeemannHerzschlag hart
24 | \% definiert werden muessen
25
26 \parallel % Input: \mathcal{Q}(t, y): function handle fuer rechte Seite der DGL,
27 \% hier anonyme Funktion, s.o.
```

```
28 \vert \% Zeitinterval: Integrationsinterval29 | \% Anfangswert: Vektor der Startwerte
30 | \% Output: T: Vektor der Zeitpunkte tk (jeder Zeitschritt)
31 \% Y: Vektor mit Naeherungswerten yk = \{ dl \ dp \}32
33 \vert \text{plot} (T, Y) \vert34 \vert title (['Zeemanns_Herzschlagmodell_(\alpha_=_', num2str(alpha), ...
35 \hspace{1mm} |\hspace{1mm} \rangle\,, \hspace{1mm} \square \backslash \text{beta} \rule{0mm}{0mm} \dots \rangle\,, \hspace{1mm} \texttt{num2str}(\texttt{beta}) \,, \hspace{1mm} \rangle\, \rangle\, |\hspace{1mm}, \hspace{1mm} \rangle \texttt{FontSize}\, \rangle \,, \hspace{1mm} 14 \} ;36 | xlabel( 't ' , ' FontSize ' , 14);
37 \vertylabel('1, \lrcorner p', 'FontSize', 14);
38 \left| \text{legend}( 'l(t) ', 'p(t) ', 'Location ', 'Best ' ) ; \right.
```
Es ergeben sich die folgenden beiden Grafiken:

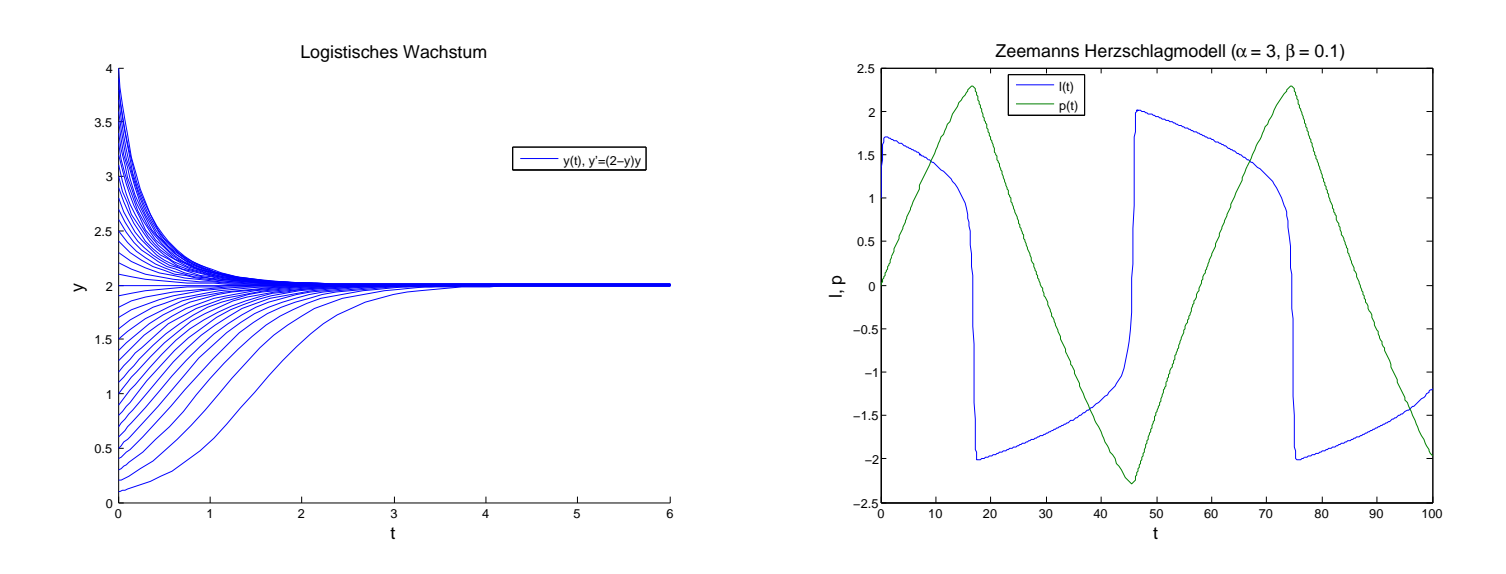

Abbildung 1: Links: a) Plot des logistischen Wachstums y für verschiedene Startwerte, rechts: b) Plot der Länge der Herzmuskelfaser  $l$  und des elektrochemischen Potentials  $p$ .